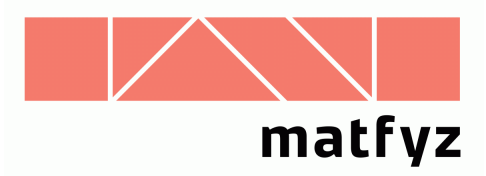

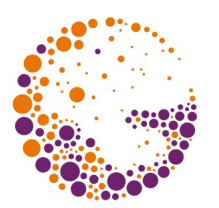

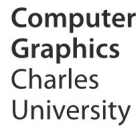

# Watkinsův algoritmus řádkového rozkladu

#### **© 1995-2015 Josef Pelikán CGG MFF UK Praha**

 pepca@cgg.mff.cuni.cz http://cgg.mff.cuni.cz/~pepca/

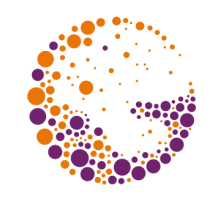

# Watkinsův algoritmus

- ➨ **nepotřebuje výstupní buffer**
	- rastrový výstup generuje po jednotlivých řádkách

#### ➨ **vyplňuje plochy**

– lze i stínovat

#### ➨ **žádné pixely se nekreslí zbytečně**

- nepřekresluje se
- výhodné zejména pro stínování

#### ➨ vychází z 2D algoritmu - **vyplňování n-úhelníka v rovině**

### Předpoklady

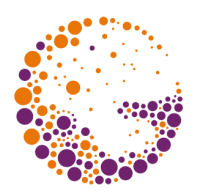

- scéna je složena z **rovinných plošek**
- každá ploška je zadána posloupností svých vrcholů (3D souřadnice, *z* je hloubka)
- **zjednodušení**: plošky smějí mít společné body pouze na obvodu (nesmějí se prosekávat)

## 1. předzpracování

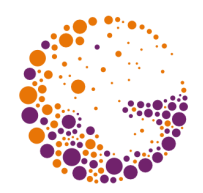

- ➨ ze scény **odstraníme odvrácené plošky** – podle normálového vektoru
- ➨ přivrácené plošky rozložíme na **jednotlivé hrany**
- ➨ odstraníme **vodorovné hrany**
- ➨ pro ostatní hrany vytvoříme **pracovní záznamy**

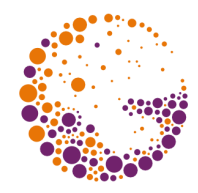

#### Pracovní záznam pro hranu

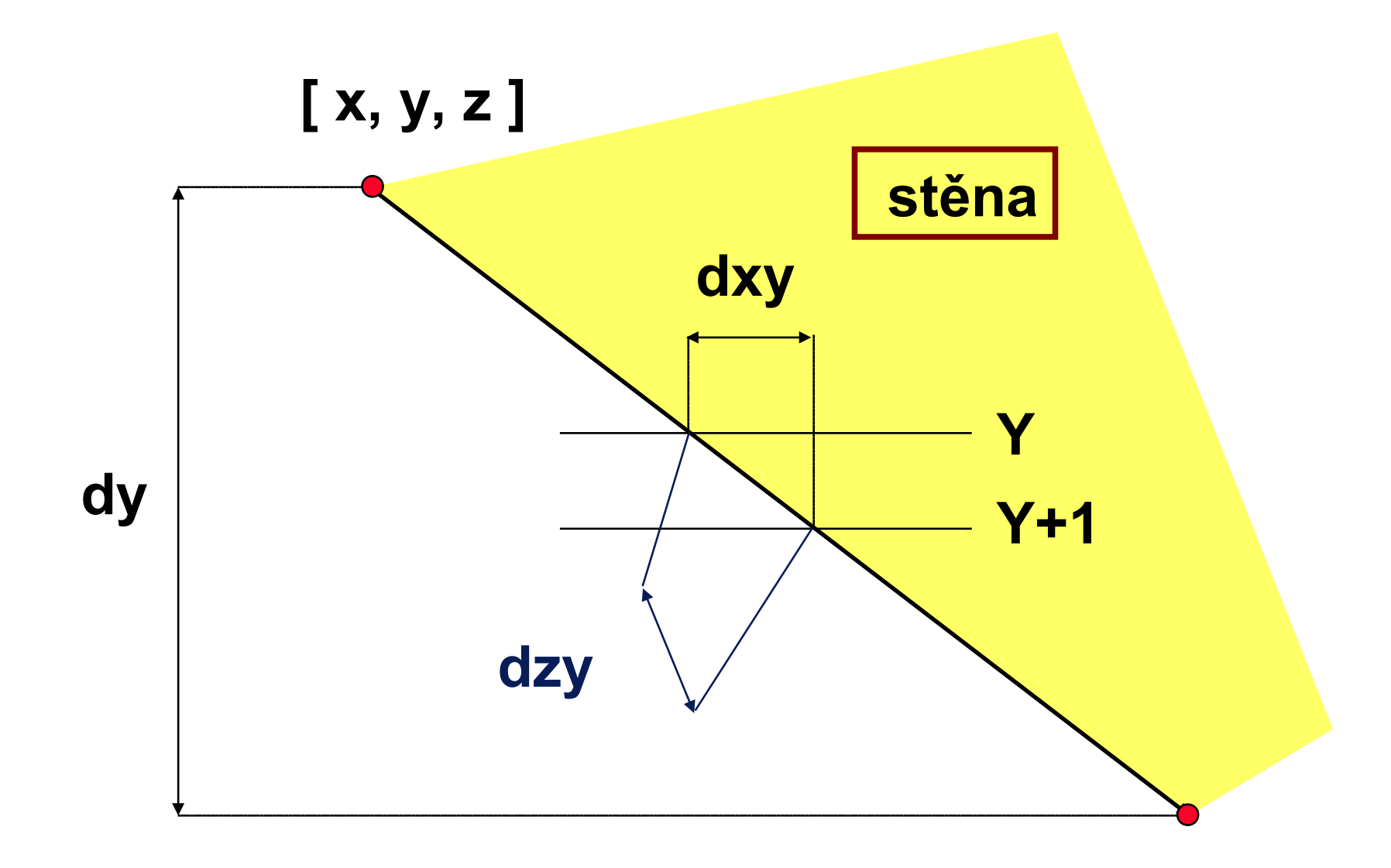

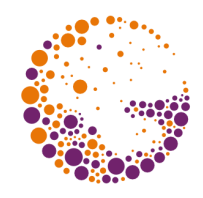

#### Pracovní záznam pro hranu

- **x : real;** { *x* horního koncového bodu, později souřadnice průsečíku s aktuální řádkou }
- **y : integer;** { *y* horního koncového bodu }
- **z : real;** { *z* horního koncového bodu }
- **dy : integer;** { výška hrany v pixelech: *|y2-y|* }
- **dxy : real;** { změna *x* při posunutí na následující řádku (směrnice pro *x*): *(x2-x)/dy* }
- **dzy : real;** { změna *z* při posunutí na následující řádku (směrnice pro *z*): *(z2-z)/dy* }
- **st : ^stena;** { odkaz na stěnu, do které patří }

Watkins 2015 © Josef Pelikán, http://cgg.mff.cuni.cz/~pepca 6 / 15

### Záznam pro stěnu

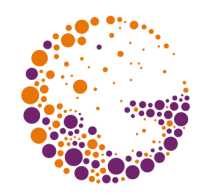

- **dzx : real;** { změna *z* při posunutí na následující pixel (směrnice pro *z*): *dz/dx* }
- **barva : barvy;** { barva stěny }
- **...;** { další pomocné údaje pro výpočet viditelnosti }

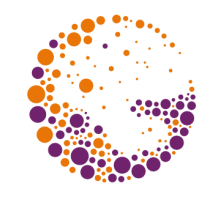

### 2. inicializace seznamu S

- Všechny předzpracované hrany setřídíme do **vstupního seznamu** *S* podle kritérií:
- vzestupně podle *y*
- vzestupně podle *x*
- vzestupně podle *dxy*

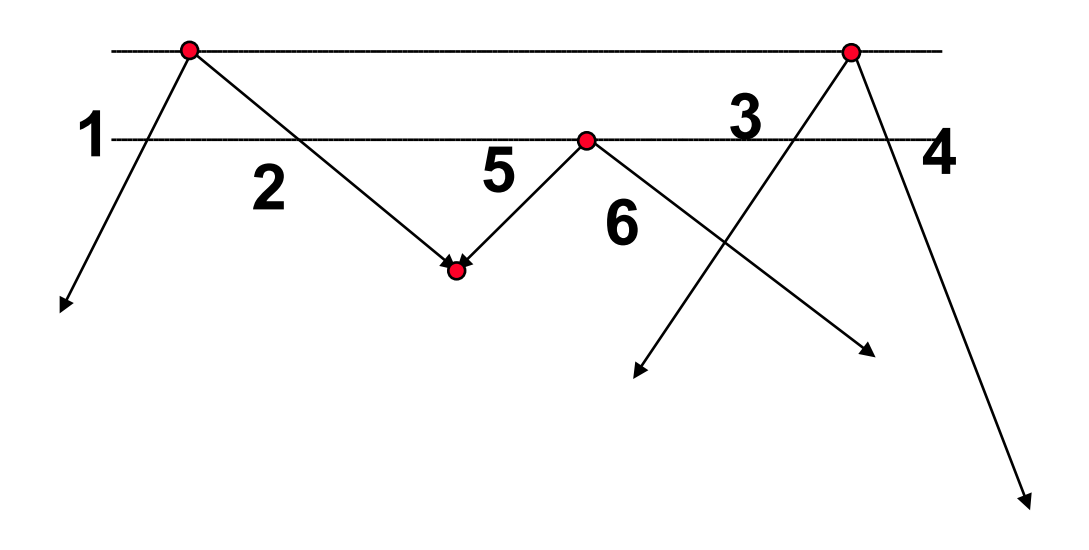

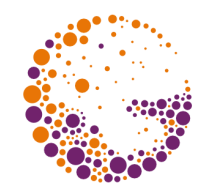

### 3. inicializace seznamu A

- **Aktuální seznam** *A* bude obsahovat všechny hrany, které protínají aktuální řádku. Seznam budeme udržovat setříděný:
- vzestupně podle *x*
- vzestupně podle *dxy*

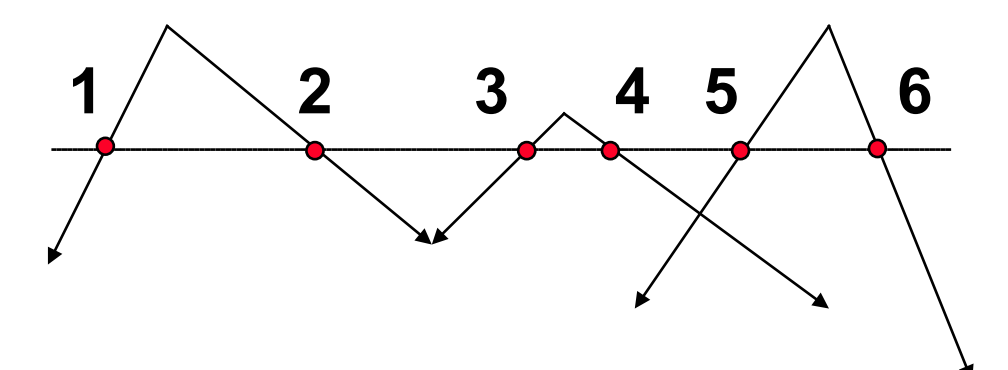

#### Na začátku zařadíme do *A* **počáteční úsek seznamu** *S* - hrany se shodným (minimálním) *y*

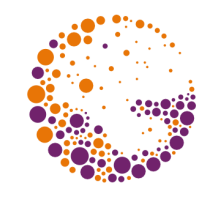

#### 4. výpočet viditelnosti na řádce

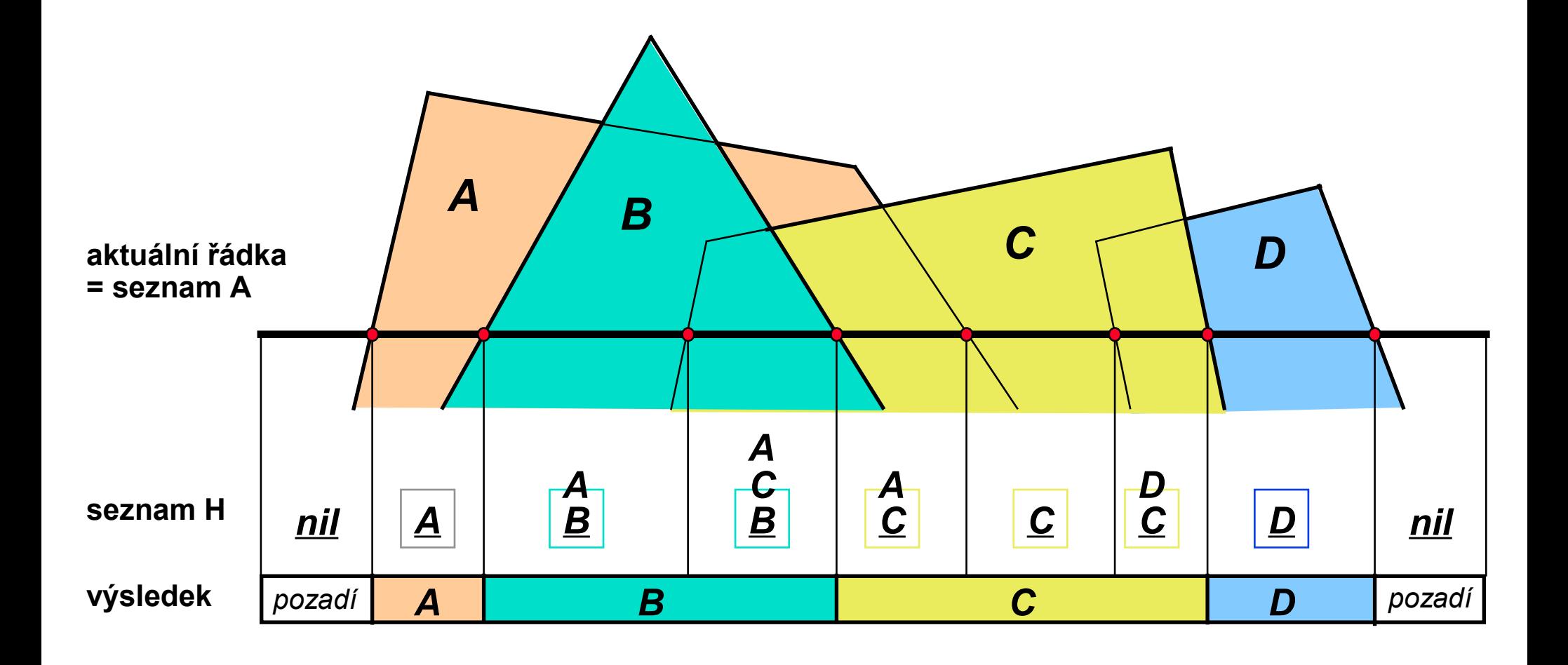

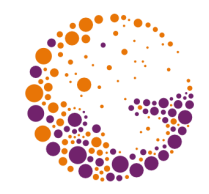

# 4. výpočet viditelnosti na řádce

- Je třeba projít **aktuální seznam** *A* a určit viditelnost. K tomu se dá použít **pomocný seznam stěn** *H* seřazených podle hloubky:
- procházíme *A* a na stěnu každé hrany se podíváme do *H*
- <sup>2</sup> je-li stěna v seznamu *H*, odstraníme ji a naopak Při zatřiďování stěn do *H* používáme *z*, *dzy*
- ➨ **první prvek** *H* určuje viditelnou stěnu, pokud je *H* prázdný, kreslí se **barva pozadí**

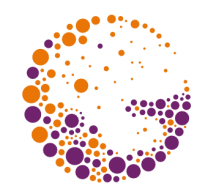

# 5. přechod na další řádku

**Aktualizace seznamu** *A*:

- $dy := dy 1;$
- **if dy=0 then** "odstraň hranu ze seznamu *A*"
- **x := x + dxy;**
- **z := z + dzy;**
- ➨ kontrola setřídění *A*
- ➨ zatřídění nových hran z *S* do *A* (počáteční úsek *S*)

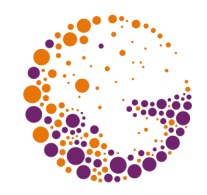

# 6. podmínka ukončení cyklu

- jestliže je alespoň jeden ze seznamů *A*, *S* **neprázdný** a ještě jsme nedokreslili celou obrazovku, výpočet pokračuje krokem **4**
- ➨ jinak algoritmus **končí**
	- případný nedokreslený zbytek obrazovky vybarvíme barvou pozadí

## Průnik dvou ploch

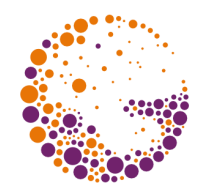

- v seznamu *H* si vymění dvě plochy své pořadí během procházení aktuální řádky
- ➨ do *A* přidáme umělou **pomocnou hranu**
- ➨ v určování viditelnosti se vrátíme na jejího **předchůdce**

#### Konec

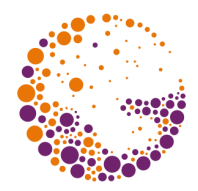

#### Další informace:

#### **J. Foley, A. van Dam, S. Feiner, J. Hughes**: *Computer Graphics, Principles and Practice*, 680- 686